# **Fonts**

## SPRÁVCE FONTŮ A POMOCNÉ FUNKCE PRO PRÁCI S FONTY

Příručka uživatele a programátora

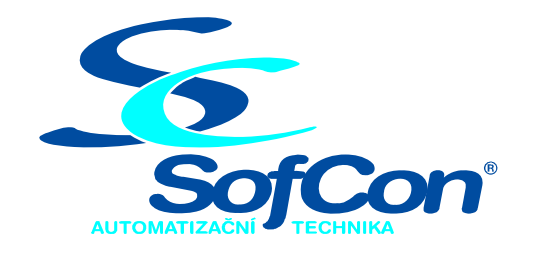

## *SofCon*®**spol. s r.o.**

Střešovická 49 162 00 Praha 6 tel/fax: +420 220 180 454 E-mail: sofcon@sofcon.cz www: http://www.sofcon.cz

Verze dokumentu 1.02

Informace v tomto dokumentu byly pečlivě zkontrolovány a SofCon věří, že jsou spolehlivé, přesto SofCon nenese odpovědnost za případné nepřesnosti nebo nesprávnosti zde uvedených informací.

SofCon negarantuje bezchybnost tohoto dokumentu ani programového vybavení, které je v tomto dokumentu popsané. Uživatel přebírá informace z tohoto dokumentu a odpovídající programové vybavení ve stavu, jak byly vytvořeny a sám je povinen provést validaci bezchybnosti produktu, který s použitím zde popsaného programového vybavení vytvořil.

SofCon si vyhrazuje právo změny obsahu tohoto dokumentu bez předchozího oznámení a nenese žádnou odpovědnost za důsledky, které z toho mohou vyplynout pro uživatele.

Datum vydání: 23.09.2005 Datum posledního uložení dokumentu: 23.09.2005 (Datum vydání a posledního uložení dokumentu musí být stejné)

Upozornění:

V dokumentu použité názvy výrobků, firem apod. mohou být ochrannými známkami nebo registrovanými ochrannými známkami příslušných vlastníků.

## Obsah :

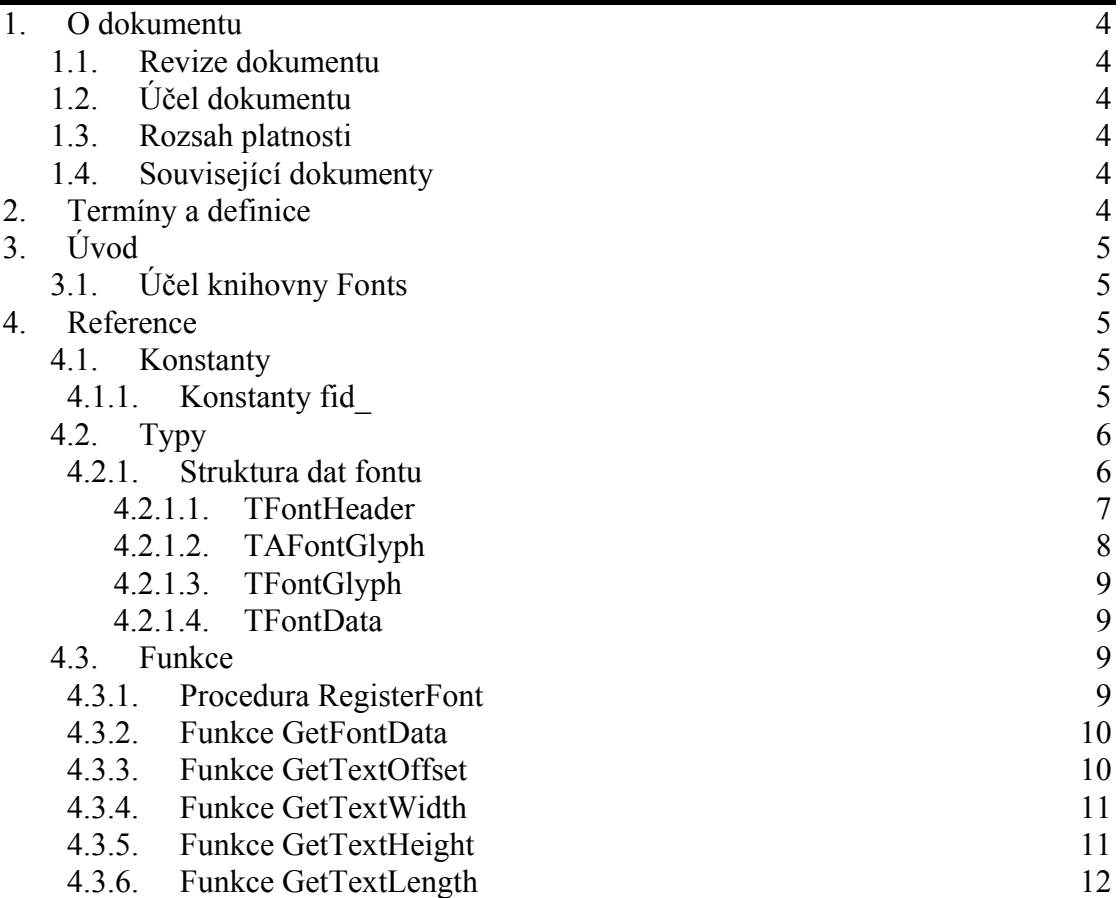

## <span id="page-3-0"></span>1. O dokumentu

## 1.1. Revize dokumentu

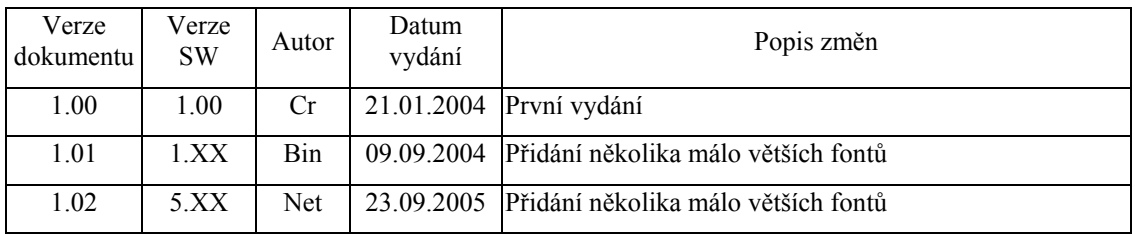

## 1.2. Účel dokumentu

Tento dokument slouží jako popis knihovny Fonts, která je součástí balíku vizualizačních knihoven LIBV pro řídicí jednotky KIT.

## 1.3. Rozsah platnosti

Určen pro programátory a uživatele programového vybavení SofCon.

## 1.4. Související dokumenty

Pro čtení tohoto dokumentu není potřeba číst žádný další manuál, ale je potřeba orientovat se v používání programového vybavení SofCon.

Popis formátu verze knihovny a souvisejících funkcí je popsán v manuálu LibVer.

## 2. Termíny a definice

Používané termíny a definice jsou popsány v samostatném dokumentu "Termíny a definice".

## <span id="page-4-0"></span>3.1. Účel knihovny Fonts

Knihovna Fonts slouží jako správce fontů. Obsahuje databázi všech registrovaných fontů pomocí funkce **RegisterFont** (viz kapitola [4.3.1\)](#page-8-1). S vizualizačníma knihovnama je možné používat pouze registrované fonty. Dále knihovna nabízí několik užitečných funkcí pro práci s fonty a textem.

## 4. Reference

## 4.1. Konstanty

## <span id="page-4-1"></span>4.1.1. Konstanty fid\_

Každý font má přidělen jednoznačný identifikátor s prefixem fid\_. Identifikátory všech fontů poskytovaných firmou SofCon jsou uvedeny v následující tabulce:

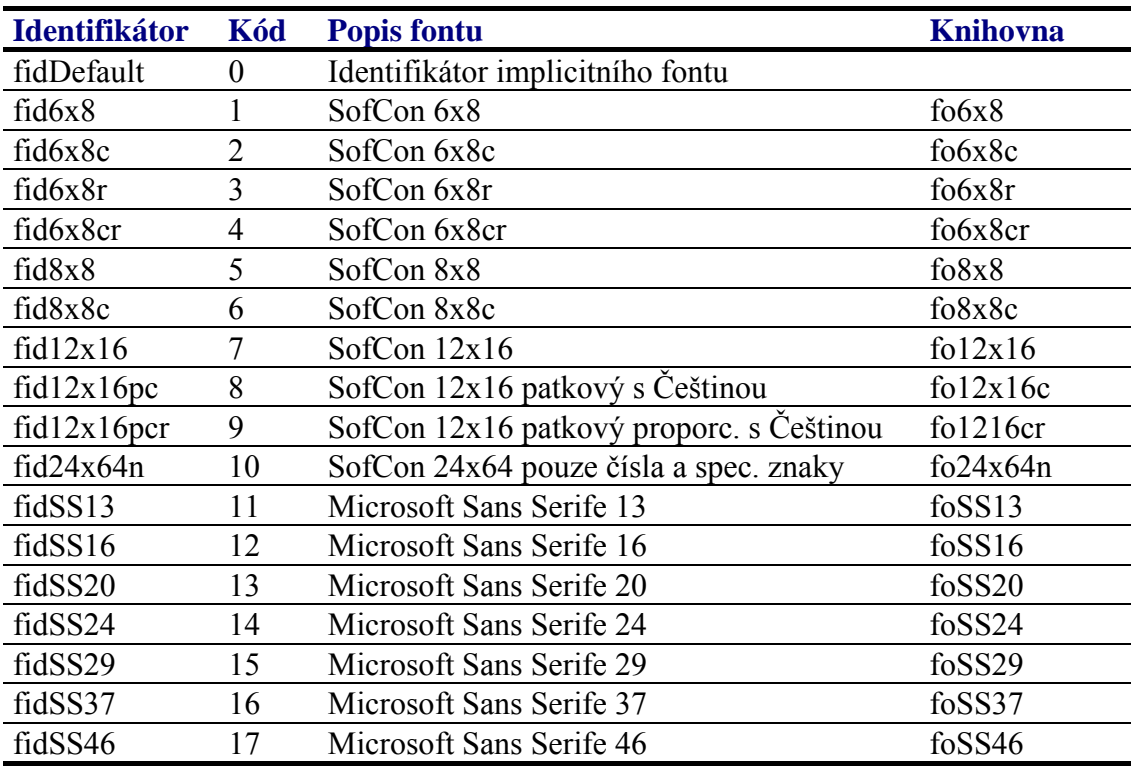

V případě, že si uživatel vytvoří nový font, může mu přidělit vlastní identifikátor. Doporučujeme pro přehlednost dodržet prefix fid\_. Numerická konstanta přidělena identifikátoru by se měla pohybovat v rozsahu 48 až 63.

<span id="page-5-0"></span>Registrační databáze je jednoduchá indexovaná tabulka obsahující ukazatele na datovou strukturu fontu. Indexy do této tabulky jsou výše uvedené identifikátory. Tedy každý font má v tabulce jednoznačnou pozici. Pokud font není zaregistrován je na příslušné pozici hodnota **nil**. K registrační databáze se přistupuje pomocí funkcí **RegisterFont** (viz. kapitola [4.3.1](#page-8-1)) a **GetFontData** (viz. kapitola [4.3.2](#page-9-1)).

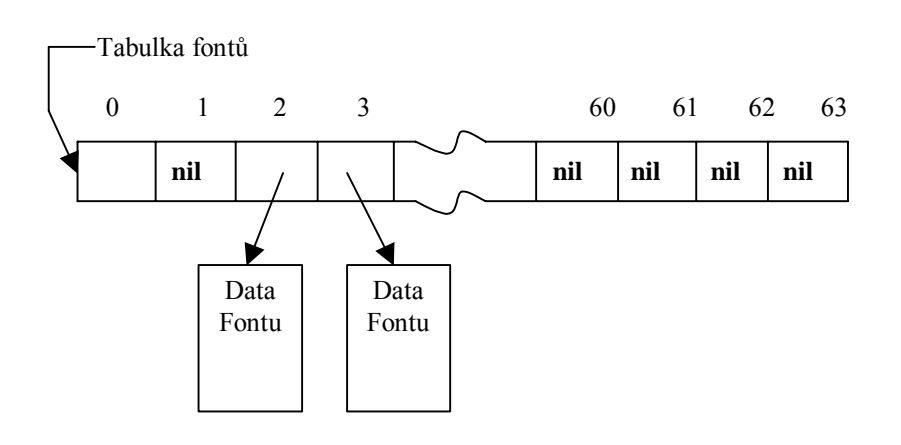

## 4.2. Typy

## 4.2.1. Struktura dat fontu

Data fontu jsou uložena v souvislé oblasti, která se skládá ze třech částí. Viz. následující obrázek.

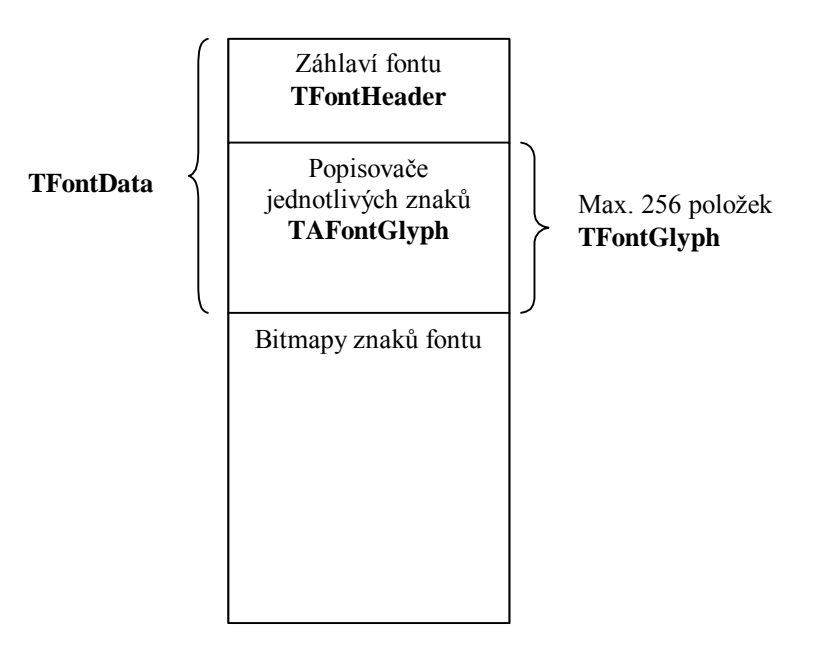

Jednotlivé části struktury fontu jsou popsány v následujících kapitolách.

## <span id="page-6-1"></span><span id="page-6-0"></span>4.2.1.1. TFontHeader

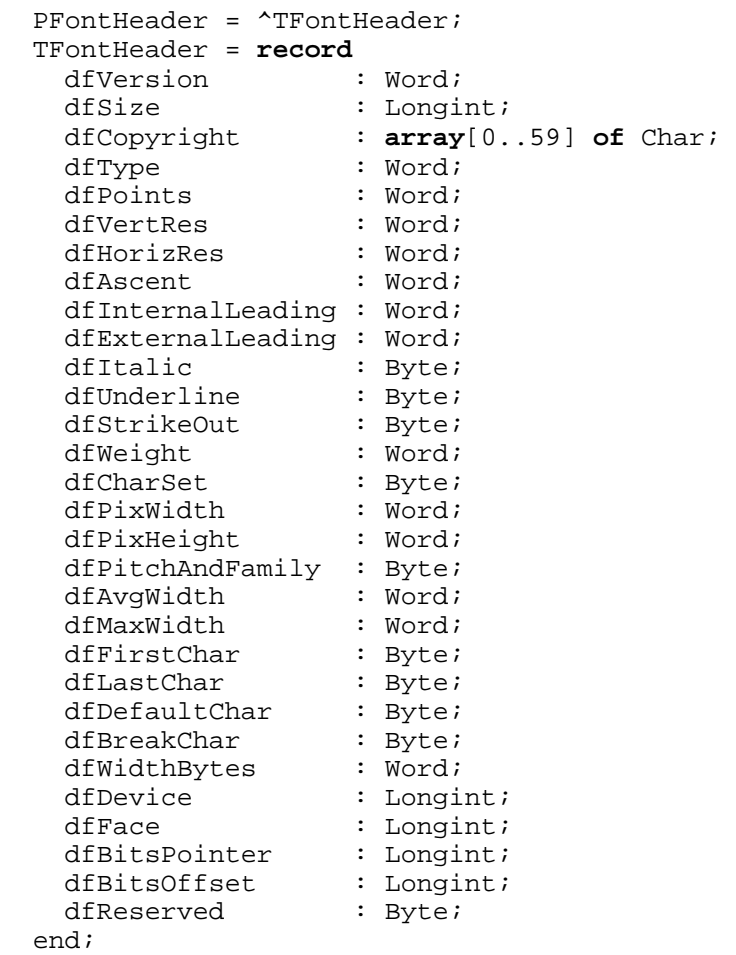

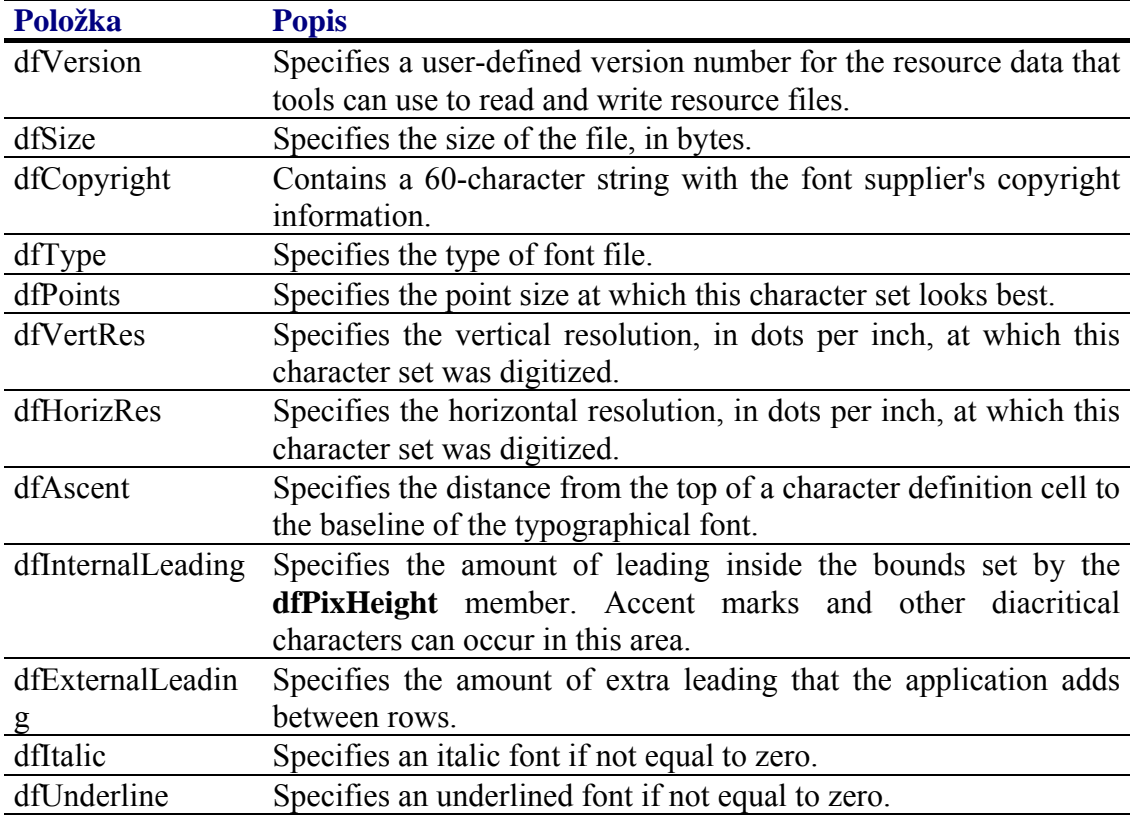

<span id="page-7-0"></span>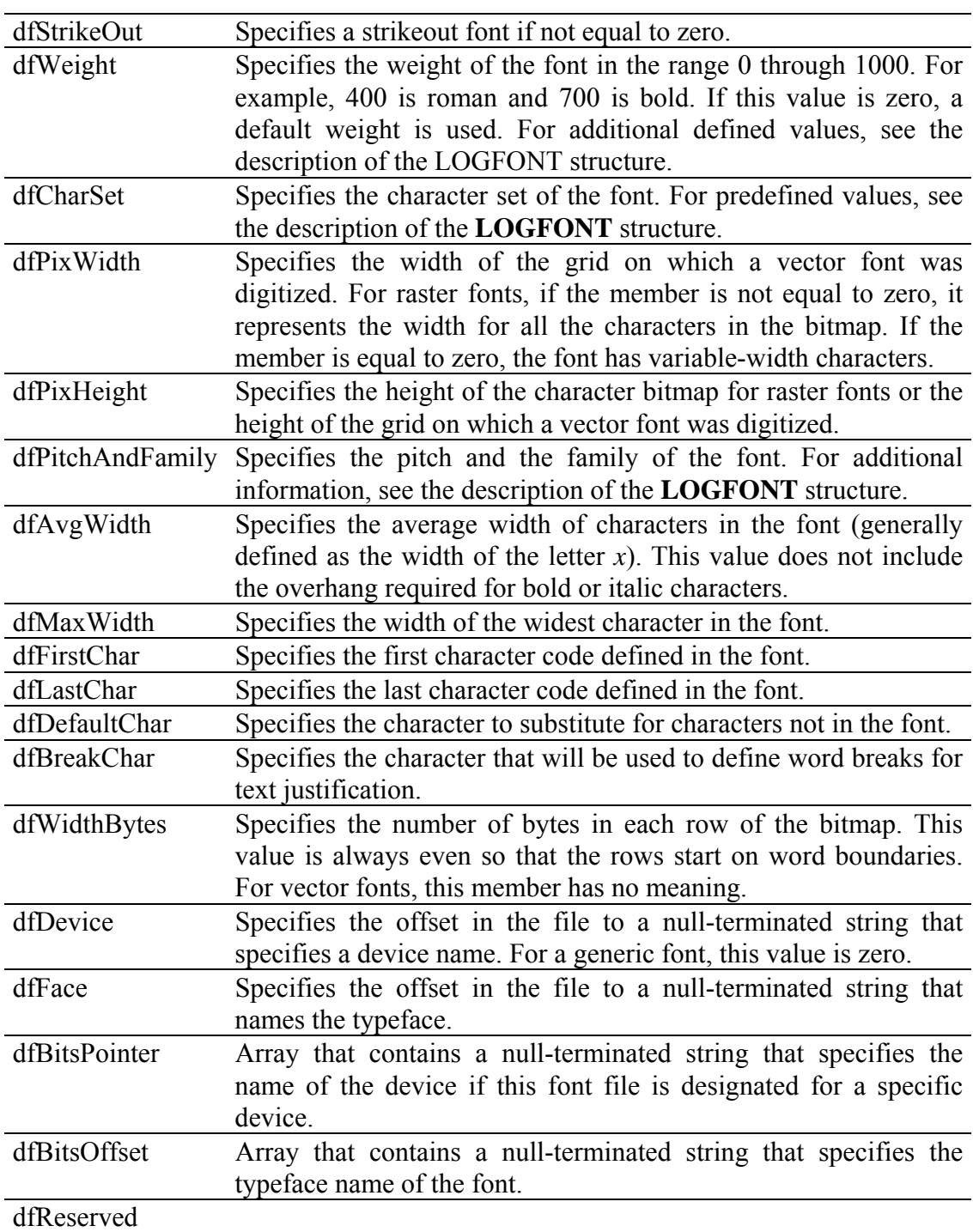

## 4.2.1.2. TAFontGlyph

Pole **TAFontGlyph** je tabulka popisovačů znaků, která ve struktuře fontu následuje záhlaví fontu. Tabulka může mít až 256 položek. Z důvodu šetření místem v paměti není je tato tabulka obvykle menší. Rozsah tabulky určují položky dfFirstChar a dfLastChar záhlaví (viz. kapitola [4.2.1.1](#page-6-1)).

TAFontGlyph = **array**[0..255] **of** TFontGlyph;

## <span id="page-8-0"></span>4.2.1.3. TFontGlyph

Struktura **TFontGlyph** popisuje jeden znak (glyph) fontu.

 TFontGlyph = **record** geWidth : Word; geOffset : Word; **end**;

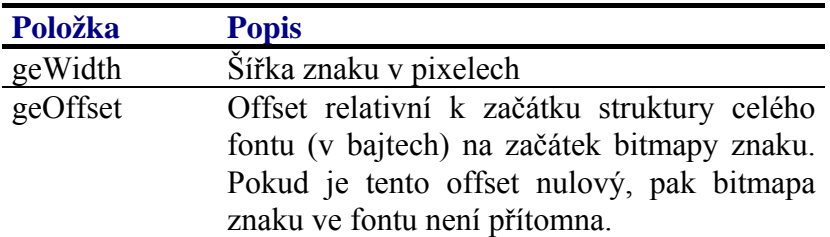

## <span id="page-8-2"></span>4.2.1.4. TFontData

Struktura **TFontData** sdružuje záhlaví fontu a popisovače jednotlivých znaků fontu. Jedná se spíše o pomocnou strukturu.

```
 PFontData = ^TFontData; 
TFontData = record
  Header : TFontHeader; 
  Glyphs : TAFontGlyph; 
end;
```
## 4.3. Funkce

## <span id="page-8-1"></span>4.3.1. Procedura RegisterFont

Procedura **RegisterFont** provádí registraci fontu v globální tabulce fontů.

**procedure** RegisterFont( AFontId: Word; AData: PFontData );

#### **Parametry:**

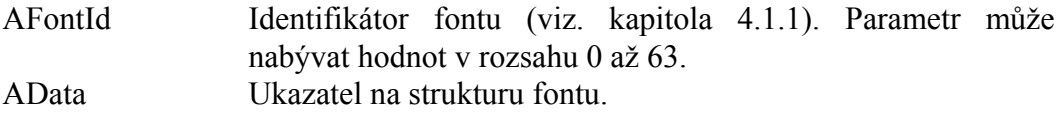

#### **Poznámky:**

Na nezaregistrovaný font se nelze odkazovat pomocí identifikátoru fidXXX (viz. kapitola [4.1.1](#page-4-1)). Zrušení registrace fontu se provede voláním funkce **RegisterFont** s parametrem AData nastaveným na hodnotu **nil**.

Proceduru **RegisterFont** obvykle není potřeba volat přímo. Jednotlivé fonty se nacházejí v samostatných knihovnách s nazvem s prefixem fo\_. Po spuštění aplikace je procedura **RegisterFont** zavolána automaticky v inicializační části knihovny.

## <span id="page-9-1"></span><span id="page-9-0"></span>4.3.2. Funkce GetFontData

Funkce **GetFontData** vrací ukazatel na strukturu fontu dříve zaregistrovaného funkcí **RegisterFont**.

**function** GetFontData( AFontId: Word ): PFontData;

#### **Parametry:**

AFontId Identifikátor fontu (viz. kapitola [4.1.1](#page-4-1)).

#### **Návratové hodnoty:**

Funkce vrací ukazatel na strukturu fontu (viz. kapitola [4.2.1.4\)](#page-8-2). Pokud font specifikovaný identifikátorem AId nebyl dříve zaregistrován, pak funkce vrací hodnotu **nil**.

## 4.3.3. Funkce GetTextOffset

Funkce **GetTextOffset** vrací šířku části zadaného textu.

```
function GetTextOffset( AFontId: Word; const Text: string; 
           RefPos, Pos: Byte ): Integer;
```
#### **Parametry:**

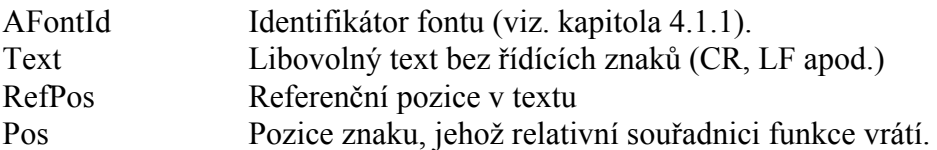

#### **Návratové hodnoty:**

Funkce vrací relativní souřadnici X prvního pixelu znaku na pozici Pos vůči začátku znaku na pozici RefPos. Jinými slovy funkce vrací šířku části textu vymezenou pozicemi RefPos a Pos. Viz. následující obrázek:

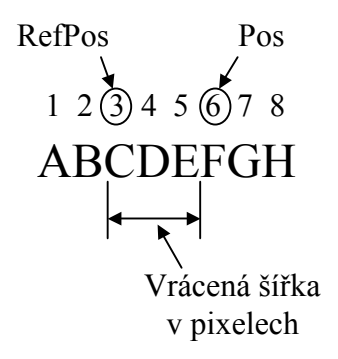

Šířky jednotlivých znaků jsou dány specifikovaným fontem.

<span id="page-10-0"></span>Pokud je zadaný identifikátor fontu neplatný (font s daným identifikátorem nebyl zaregistrován), pak funkce vrací hodnotu nula.

#### **Poznámky:**

## 4.3.4. Funkce GetTextWidth

Funkce **GetTextWidth** vrací šířku zadaného textu v pixelech.

**function** GetTextWidth( AFontId: Word; **const** Text: **string** ): Integer;

#### **Parametry:**

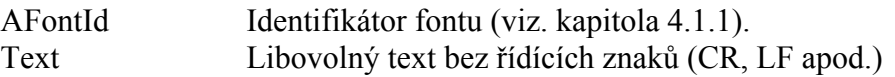

#### **Návratové hodnoty:**

Funkce vrací šířku zadaného textu v pixelech. Pokud je zadaný identifikátor fontu neplatný (font s daným identifikátorem nebyl zaregistrován), pak funkce vrací hodnotu nula.

#### **Poznámky:**

## 4.3.5. Funkce GetTextHeight

Funkce **GetTextHeight** vrací výšku znaků zadaného fontu.

**function** GetTextHeight( AFontId: Integer ): Integer;

#### **Parametry:**

AFontId Identifikátor fontu (viz. kapitola [4.1.1](#page-4-1)).

#### **Návratové hodnoty:**

Funkce vrací výšku znaků zadaného fontu v pixelech. Pokud je zadaný identifikátor fontu neplatný (font s daným identifikátorem nebyl zaregistrován), pak funkce vrací hodnotu nula.

#### **Poznámky:**

Výška znaků fontu nemusí vždy odpovídat výšce vykresleného znaku. Obecně se jedná o výšku mřížky znaku.

## <span id="page-11-0"></span>4.3.6. Funkce GetTextLength

Funkce **GetTextLength** vrací délku textu, jenž lze zobrazit v oblasti o zadané šířce.

**function** GetTextLength( AFontId: Word; **const** Text: **string**; RefPos: Byte; Width: Integer ): Byte;

#### **Parametry:**

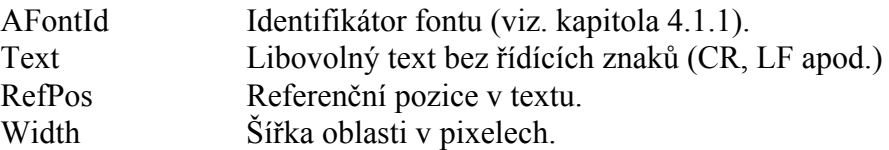

#### **Návratové hodnoty:**

Funkce vrací počet znaků textu začínajícího na referenční pozici (parametr RefPos), který lze zobrazit v oblasti o zadané šířce (Width). Pokud je zadaný identifikátor fontu neplatný (font s daným identifikátorem nebyl zaregistrován), pak funkce vrací hodnotu nula.

#### **Poznámky:**